**МІНІСТЕРСТВО ОСВІТИ І НАУКИ УКРАЇНИ**

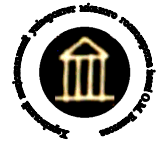

## **ХАРКІВСЬКИЙ НАЦІОНАЛЬНИЙ УНІВЕРСИТЕТ МІСЬКОГО ГОСПОДАРСТВА імені О. М. Бекетова**

# **ЕЛЕКТРОНІКА ТА МІКРОСХЕМОТЕХНІКА**

# МЕТОДИЧНІ ВКАЗІВКИ до практичних занять

(для студентів усіх форм навчання за напрямом підготовки 6.050702 "Електромеханіка")

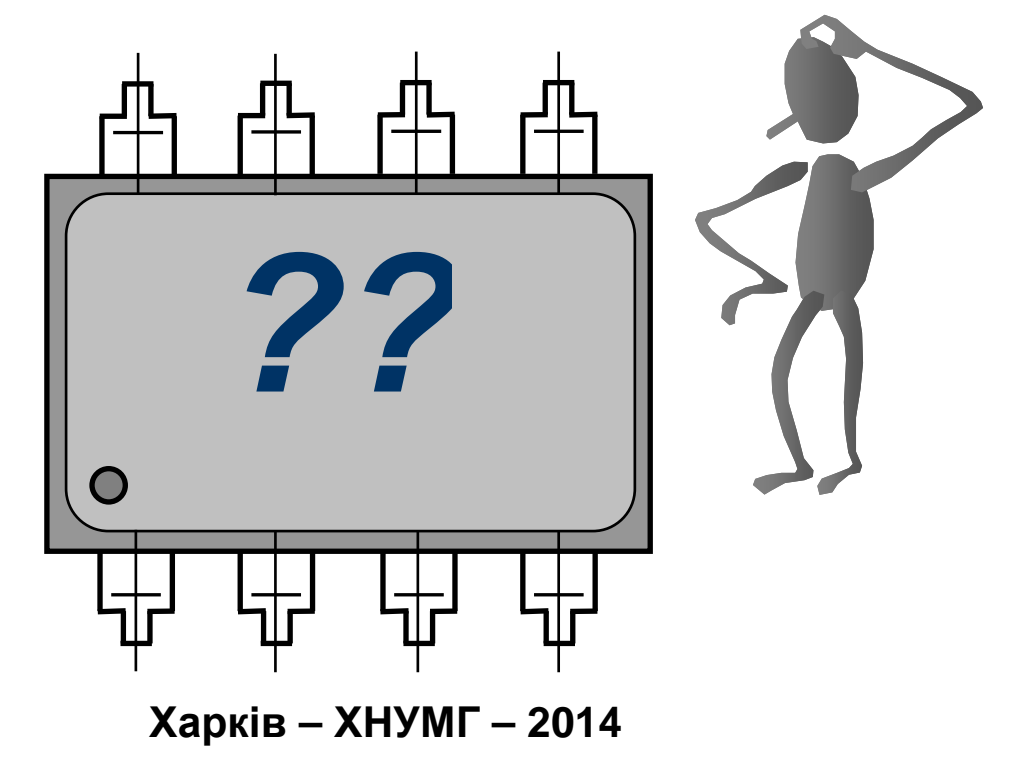

Електроніка та мікросхемотехніка: Методичні вказівки до практичних занять (для студентів, усіх форм навчання за напрямом підготовки 6.050702 "Електромеханіка" всіх форм навчання) / Харк. нац. ун-т міськ. госп-ва; уклад.: Ю. П. Колонтаєвський. – Х. : ХНУМГ, 2014. – 28 с.

Укладач: доц., к.т.н. Ю. П. Колонтаєвський

Рецензент: професор, д.т.н. В. Б. Фінкельштейн

Рекомендовано кафедрою теоретичної та загальної електротехніки, протокол № 10 від 29.05.2014 р.

#### **ВСТУП**

Дані методичні вказівки складено на основі робочої програми з дисципліни "Електроніка та мікросхемотехніка". Вони призначені для студентів, які навчаються за напрямом 6.050702 "Електромеханіка" всіх форм навчання.

Метою проведення практичних занять з електроніки та мікросхемотехніки є освоєння студентами принципів побудови та дії:

1) елементів і вузлів напівпровідникових схем;

- 2) випрямлячів;
- 3) регуляторів та інверторів;
- 4) підсилювачів напруги змінного струму;
- 5) підсилювачів напруги постійного струму;
- 6) імпульсних пристроїв;
- 7) цифрових логічних пристроїв.

Для забезпечення створення цілісного уявлення про розвиток електрики як науки у ході занять проводиться ознайомлення з основними етапами розвитку і вкладом видатних вчених, науковців і дослідників. Надається інформація з історії розвитку електроніки, демонструються зразки електронних приладів, ІМС (з застосуванням мікроскопу), типових електронних пристроїв та їх вузлів.

При підготовці до проведення практичних занять студент повинен ознайомитись з теоретичними відомостями у відповідних розділах підручника (навчального посібника) та свого конспекту лекцій.

Для освоєння принципів побудови і роботи електронних пристроїв у ході практичних занять розв'язуються задачі, змістом яких є висвітлення основних принципів будови та функціонування типових електронних пристроїв.

Також при проведенні практичних занять доцільно послідовно з викладом теоретичного матеріалу на лекційних заняттях розглядати приклади виконання розділів розрахунково-графічних робіт.

Розв'язання відповідних задач на практичних заняттях повинно забезпечити системність знань про будову і принципи дії типових електронних пристроїв, методики їх розрахунку, також підтверджуючи знання, отримані при вивченні теоретичного матеріалу і проведенні досліджень при виконанні лабораторних робіт.

## **Практичне заняття № 1 ЕЛЕМЕНТИ І ВУЗЛИ НАПІВПРОВІДНИКОВИХ СХЕМ**

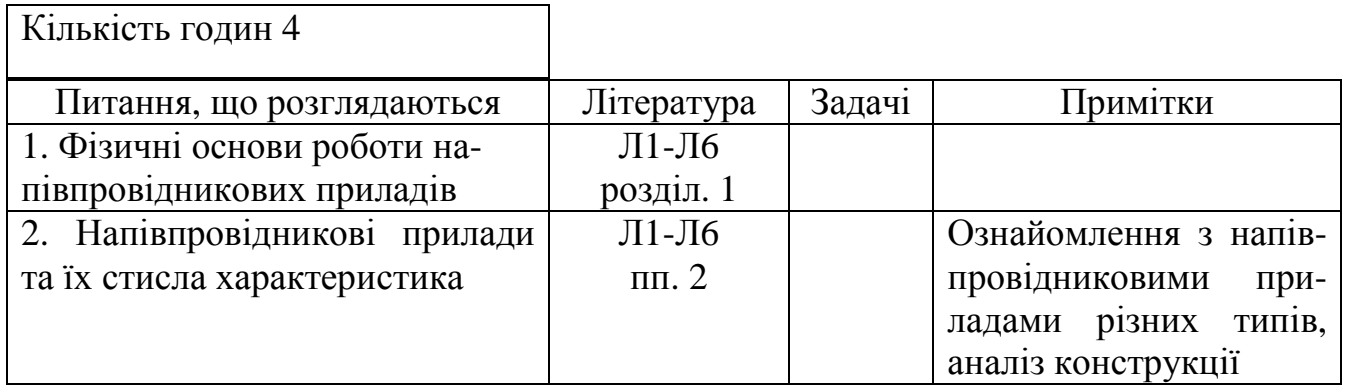

*Контрольні запитання до практичного заняття №* 1

- 1. *Поясніть*, *що таке напівпровідники* (*чисті і домішкові*).
- 2. *Що таке* p-n *перехід*?
- 3. *Що таке пряме і зворотне вмикання* p-n *переходу*? *Поясніть поведінку* p-n *переходу при прямому і зворотному вмиканні*.
- 4. *Що таке ВАХ і який вигляд вона має у* p-n *переходу*?
- 5. *Вкажіть властивості* p-n *переходу*, *які використовують при побудові напівпровідникових електронних приладів*?
- 6. *Як класифікують напівпровідникові електронні прилади*?
- 7. *Поясніть принцип дії випрямного діоду*, *стабілітрону*, *фотота світлодіоду*, *вариконда*. *Наведіть їх умовні позначення*.

## **Практичне заняття № 2 ВИПРЯМЛЯЧІ**

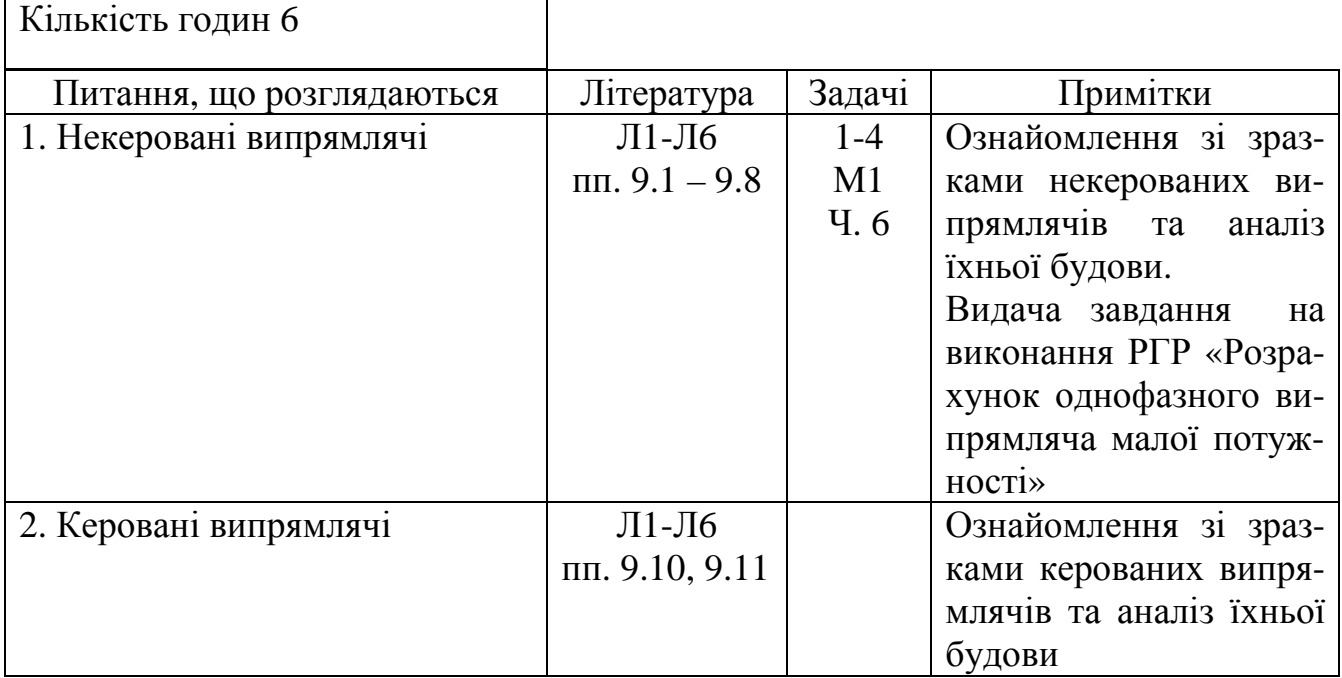

*Контрольні запитання до практичного заняття №* 2

- 1. *Поясніть*, *що таке випрямляч*? *Для чого призначені випрямлячі*?
- 2. *Наведіть структурну схему випрямляча і поясніть призначення його функціональних вузлів*.
- 3. *Назвіть ознаки*, *за якими класифікують випрямлячі*.
- 4. *Які експлуатаційні характеристики і параметри притаманні випрямлячам*?
- 5. *Наведіть схему і поясніть принцип дії однофазного двопівперіодного випрямляча з нульовим виводом при роботі на активне навантаження*.
- 6. *Наведіть схему і поясніть принцип дії однофазного мостового випрямляча при роботі на активне навантаження*.
- 7. *Наведіть основні розрахункові співвідношення для однофазних випрямлячів*.
- 8. *Поясніть*, *у яких випадках застосовують трифазні випрямлячі*?
- 9. *Наведіть схему Міткевича і поясніть принцип її роботи*.
- 10. *Наведіть схему Ларіонова і поясніть принцип її роботи*.
- 11. *Що таке зовнішня характеристика випрямляча*? *Які параметри випрямляча можна з неї отримати*?
- 12. *Вкажіть методи регулювання напруги постійного струму*, *поясніть їх особливості*.
- 13. *Поясніть специфіку побудови і роботи імпульсних регуляторів напруги постійного струму*, *а також їх переваги перед регуляторами безперервної дії*.
- 14. *Вкажіть переваги широтно*-*імпульсного методу регулювання перед іншими імпульсними методами*.
- 15. *Поясніть*, *на чому оснований принцип дії тиристорних керованих випрямлячів*?
- 16. *Що таке система імпульсно*-*фазного керування* (*СІФК*)? *Для чого застосовують такі системи*? *Які види СІФК Ви знаєте*?
- 17. *Поясніть*, *у чому полягає принцип дії СІФК з вертикальним керуванням*? *Наведіть структурну схему такої СІФК і поясніть призначення її вузлів*.
- 18. *Поясніть специфіку побудови і принцип дії СІФК з цифровим керуванням*.

## **Практичне заняття № 3 РЕГУЛЯТОРИ ТА ІНВЕРТОРИ**

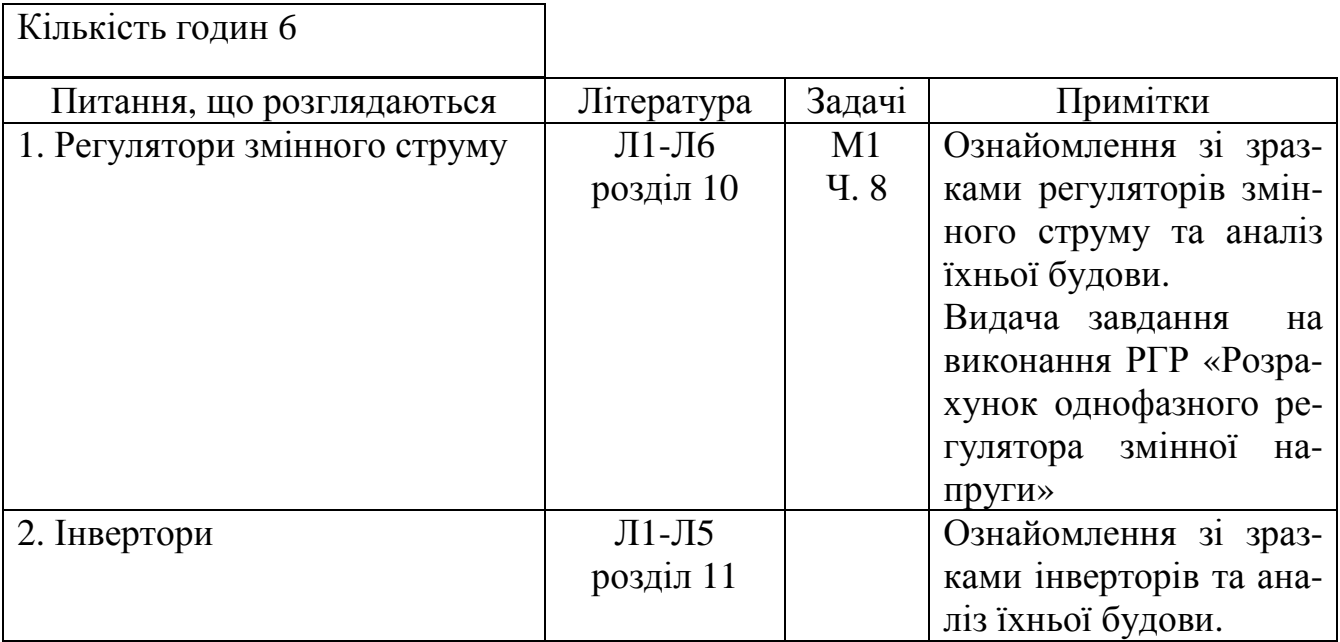

*Контрольні запитання до практичного заняття №* 3

- 1. *Що таке тиристор*, *диністор*, *триністор*, *симістор*, *оптронний тиристор*, *двопозиційний тиристор*. *Наведіть їх умовні позначення*.
- 2. *Наведіть і поясніть структуру і вольт*-*амперні характеристики диністора*. *Що таке зона від*'*ємного опору ВАХ*?
- 3. *Як увімкнути і як вимкнути тиристор*?
- 4. *У чому полягає принцип регулювання напруги змінного струму тиристорним регулятором*?
- 5. *Поясніть*, *що таке автономний інвертор*? *Коли застосовують автономні інвертори*?
- 6. *Вкажіть різницю між інверторами струму і інверторами напруги*.
- 7. *Наведіть схему трансформаторного інвертора струму і поясніть її роботу*. *Як в ньому забезпечується вимкнення тиристорів*, *що працюють на постійному струмі*?
- 8. *Наведіть схему півмостового інвертора напруги і поясніть її роботу*. *Як в ньому забезпечується вимкнення тиристорів*, *що працюють на постійному струмі*?
- 9. *Вкажіть переваги застосування у перетворювачах новітніх вентильних напівпровідникових приладів в порівнянні з одноопераційними тиристорами*.
- 10. *Поясніть будову і переваги випрямлячів з багатократним перетворенням*.

## **Практичне заняття № 4 ПРИНЦИПИ ПОБУДОВИ ПІДСИЛЮВАЧІВ НАПРУГИ ЗМІННОГО СТРУМУ**

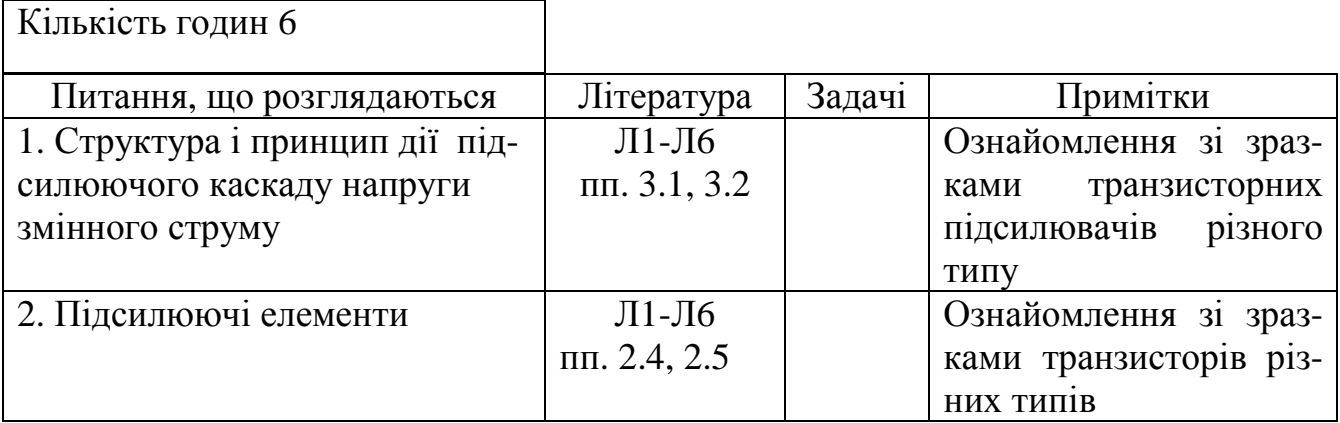

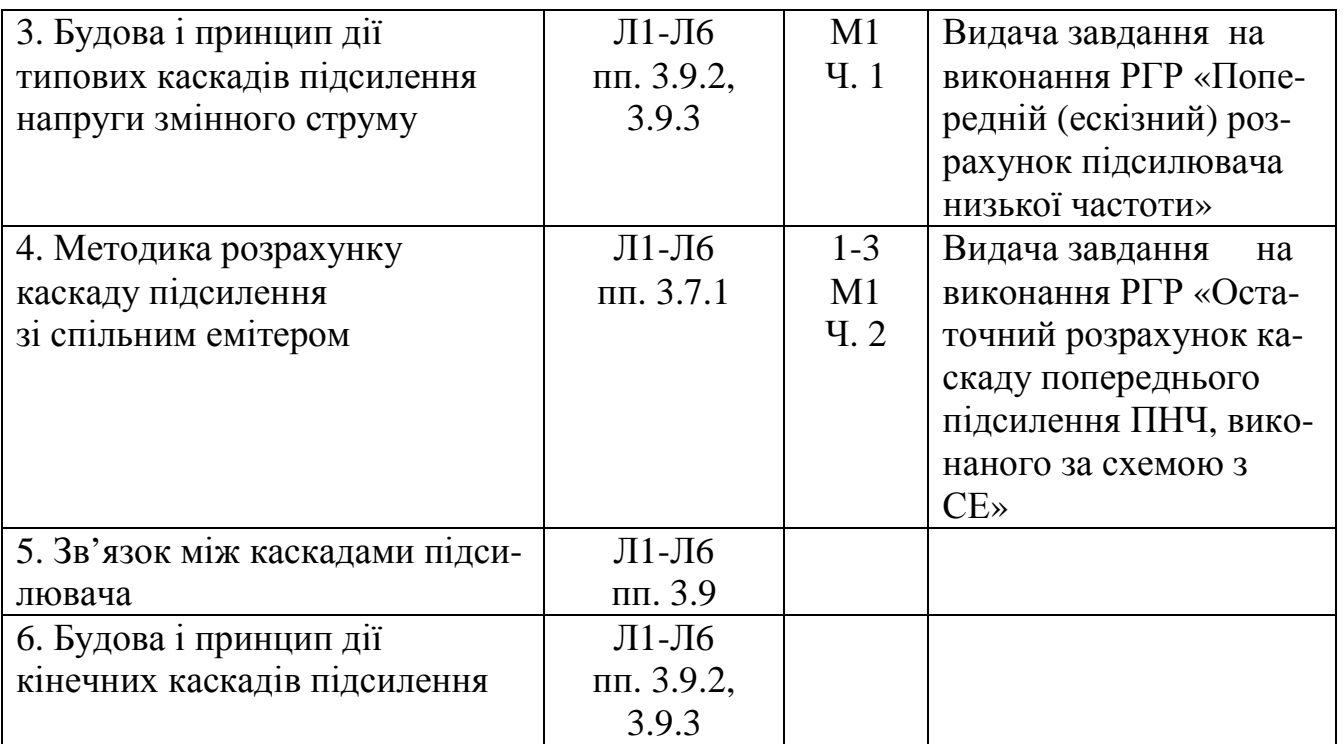

*Контрольні запитання до практичного заняття №* 4

- 1. *Що таке біполярний транзистор*? *Поясніть його будову та принцип дії*. *Наведіть умовні позначення*.
- 2. *Як будується динамічна характеристика транзистора*? *У яких режимах може працювати транзистор*?
- 3. *Що таке польовий транзистор*?
- 4. *Які є різновиди польових транзисторів*? *Поясніть їх будову і принцип дії*, *наведіть умовні позначення*.
- 5. *Поясніть*, *коли виникає потреба в електронних підсилювачах і у чому полягає принцип підсилення*?
- 6. *Вкажіть*, *як класифікують підсилювачі і які основні параметри і характеристики вони мають*?
- 7. *Що таке підсилюючий каскад*?
- 8. *Які Ви знаєте режими роботи підсилюючого каскаду та чим вони забезпечуються*?
- 9. *Наведіть схеми завдання режиму спокою підсилюючого каскаду і поясніть принцип їх дії*.
- 10. *Чому виникає потреба в температурній стабілізації підсилювача і як вона забезпечується*?
- 11. *Розкажіть*, *які схеми підсилювачів використовуються при побудові каскадів попереднього та кінцевого підсилення*.
- 12. *Поясніть*, *у чому полягає завдання попереднього* (*ескізного*) *розрахунку ПНЧ*?
- 13. *Вкажіть*, *у чому полягає завдання остаточного розрахунку ПНЧ*?
- 14. *Поясніть*, *як за розрахунковими даними обирають параметри резисторів та конденсаторів з довідників*?
- 15. *Вкажіть переваги застосування ПНЧ у інтегральному виконанні*.
- 16. *Як будують багатокаскадні підсилювачі*? *Поясніть особливості їх роботи за допомогою амплітудної характеристики і АЧХ*.
- 17. *Як забезпечується зв*`*язок між каскадами багатокаскадних підсилювачів*?
- 18. *У чому полягають особливості роботи вихідних каскадів підсилення*? *Наведіть схеми і поясніть принцип дії трансформаторних і безтрансформаторних вихідних каскадів*.

### **Практичне заняття № 5**

## **ПРИНЦИПИ ПОБУДОВИ ПІДСИЛЮВАЧІВ НАПРУГИ ПОСТІЙНОГО СТРУМУ**

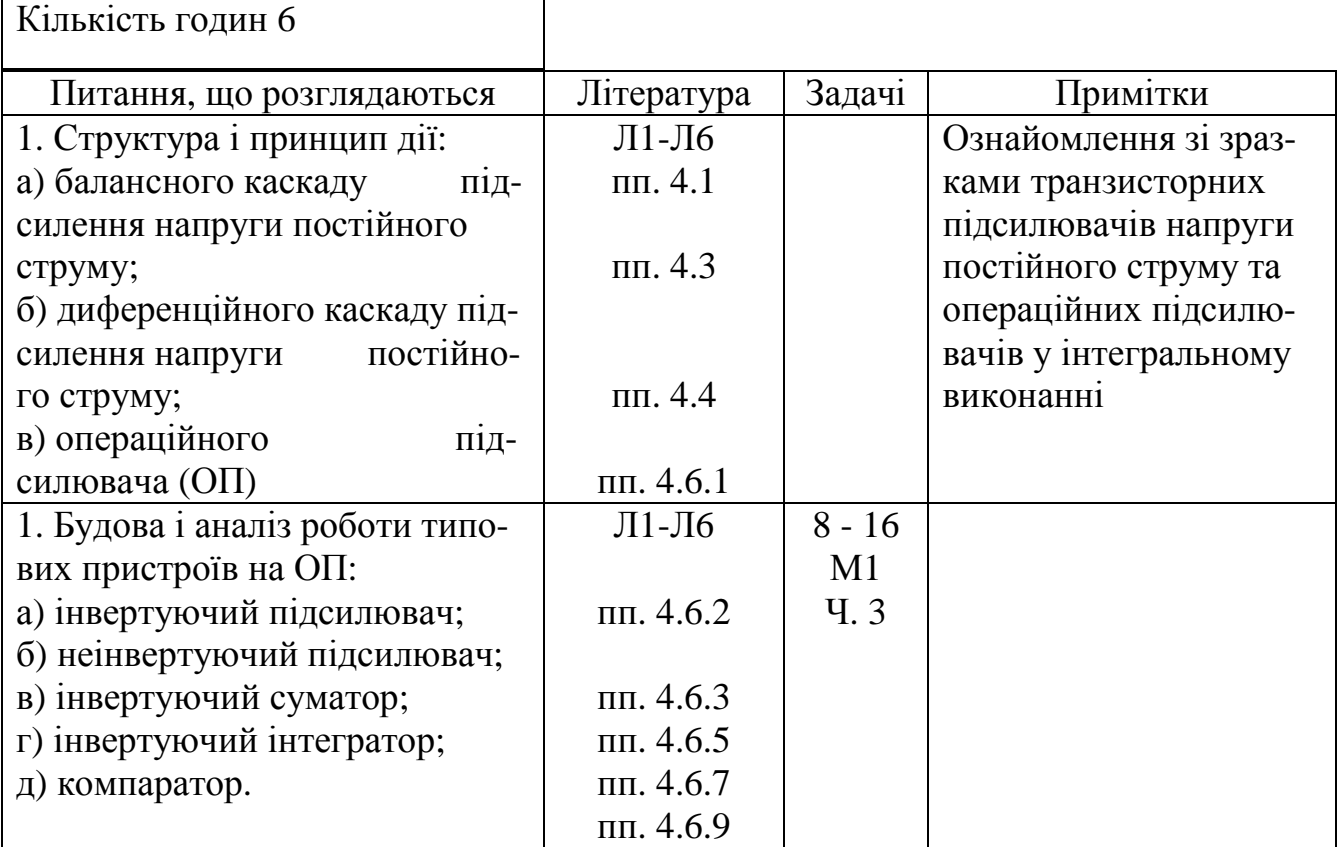

*Контрольні запитання до практичного заняття №* 5

- 1. *Коли виникає необхідність у підсиленні сигналів постійного струму*?
- 2. *Поясніть*, *які проблеми виникають при підсиленні сигналів постійного струму*? *Що таке дрейф нуля підсилювача постійного струму*?
- 3. *На чому грунтується принцип дії балансного підсилювача постійного струму*? *Наведіть схему такого підсилювача*.
- 4. *Що таке диференційний підсилювач постійного струму*? *Наведіть його схему і поясніть принцип її дії*.
- 5. *Що таке операційний підсилювач*, *як він побудований і які властивості має*?
- 6. *Наведіть основні параметри і характеристики операційного підсилювача*.
- 7. *Наведіть схеми і поясніть принцип дії інвертуючого підсилювача на операційному підсилювачі*.
- 8. *Наведіть схеми і поясніть принцип дії неінвертуючого підсилювача*.
- 9. *Наведіть схеми і поясніть принцип дії інвертуючого суматора*.
- 10. *Наведіть схеми і поясніть принцип дії інвертуючого інтегратора*.
- 11. *Наведіть схеми і поясніть принцип дії компаратора*.
- 12. *Як забезпечити підсилення сигналів змінної напруги з допомогою операційного підсилювача при однополярному живленні*?

## **Практичне заняття № 6 ПРИНЦИПИ ПОБУДОВИ ІМПУЛЬСНИХ ПРИСТРОЇВ**

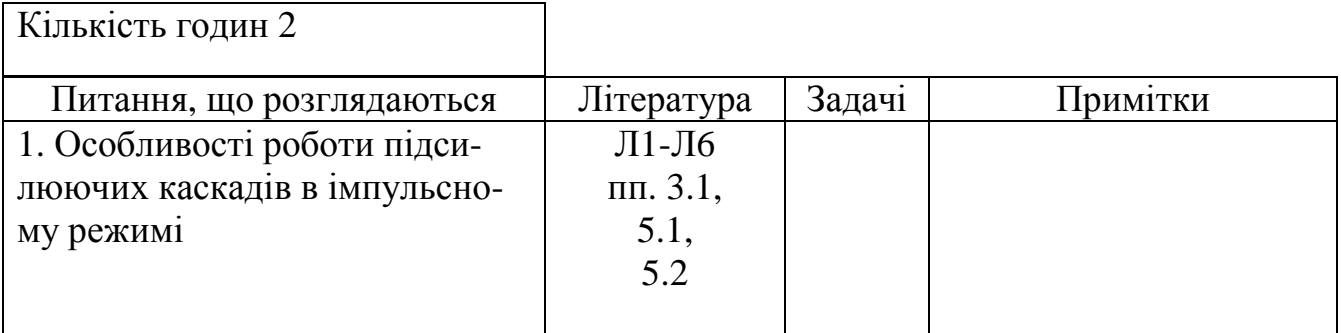

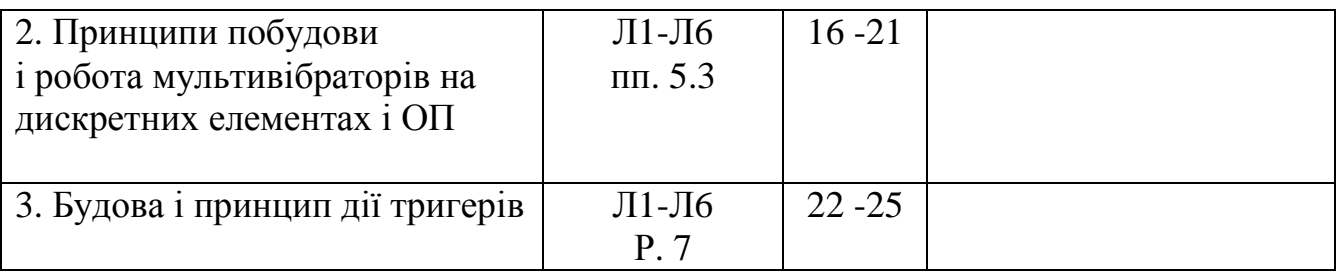

*Контрольні запитання до практичного заняття №* 6

- 8. *Поясніть*, *які пристрої називають імпульсними*? *Які переваги надає використання імпульсних режимів в електронних пристроях*?
- 9. *Що таке імпульс*? *Які бувають імпульси*? *Наведіть параметри імпульсів та їх послідовностей*.
- 10. *Що таке електронний ключ*? *Які електронні прилади використовують у якості ключів*? *Наведіть схеми їх вмикання*.
- 11. *Поясніть*, *які електронні пристрої називають мультивібраторами*, *в яких режимах вони працюють*.
- 12. *Наведіть схему*, *поясніть будову і роботу мультивібратора з колекторно*-*базовими зв*'*язками в автоколивальному і чекаючому режимах*.
- 13. *Наведіть схему і поясніть роботу автоколивального і чекаючого мультивібраторів на ОП* .
- 14. *Поясніть*, *що таке тригери і для чого вони можуть бути застосовані*?
- 15. *Наведіть узагальнену структурну схему тригера*, *побудованого на логічних елементах*.
- 16. *Поясніть різницю між асинхронним і синхронним тригерами*.
- 17. *Поясніть*, *як описують роботу тригерів*? *Наведіть приклади*.
- 18. *Поясніть значення термінів* "*прямий вхід*", "*інверсний вхід*", "*потенціальний вхід*", "*імпульсний вхід*".
- 19. *Наведіть умовне позначення*, *таблиці переходів і схеми* RS*тригерів з прямими й інверсними входами*, *побудованих на логічних елементах*.
- 20. *Наведіть умовні позначення*, *таблиці переходів та поясніть роботу* D-*тригера*, *Т*-*тригера*, JK-*тригера*.

## **Практичне заняття № 7 ПРИНЦИПИ ПОБУДОВИ ЦИФРОВИХ ЛОГІЧНИХ ПРИСТРОЇВ**

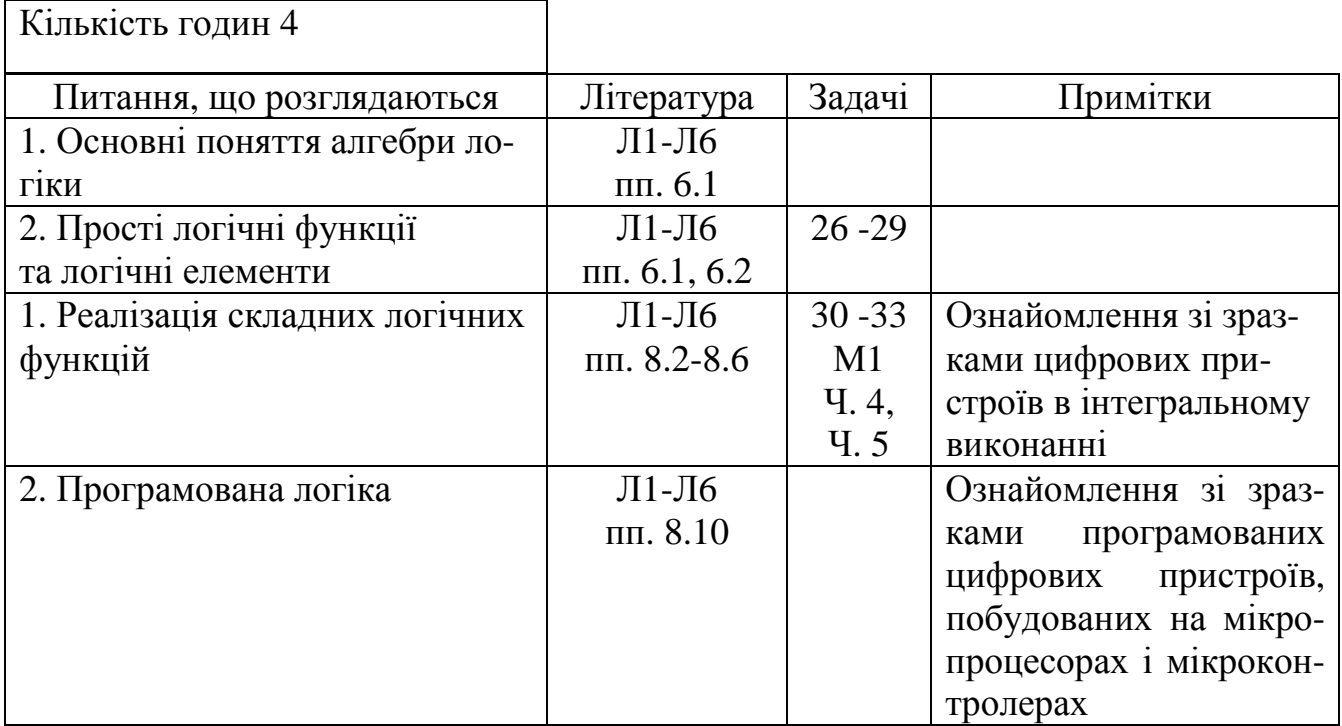

*Контрольні запитання до практичного заняття №* 6

- 1. *Поясніть*, *на чому базується аналіз роботи цифрових пристроїв*?
- 2. *Вкажіть*, *як оцінюють подію в алгебрі логіки*?
- 3. *Поясніть*, *як можна моделювати події алгебри логіки*?
- 4. *Поясніть*, *що таке логічна* (*двійкова*) *змінна*, *логічна функція*?
- 5. *На які класи поділяють цифрові пристрої*?
- 6. *Які найпростіші логічні функції Ви знаєте*?
- 7. *Поясніть*, *що являють собою цифрові мікроелектронні пристрої*? *Назвіть найбільш вживані цифрові мікроелектронні пристрої*.
- 8. *Як реалізують складні логічні функції*?
- 9. *Що таке дешифратори*? *Для чого вони призначені*?
- 10. *Що таке мультиплексор*? *Наведіть його таблицю істинності та логічну функцію*, *яку він виконує*.
- 11. *Поясніть*, *для чого призначені та які бувають лічильники імпульсів*?
- 12. *Для чого призначені регістри*, *які вони бувають залежно від способу запису і видачі інформації*?
- 13. *Поясніть*, *що таке мікропроцесор і для чого він призначений*.
- 14. *Наведіть структуру мікропроцесорної системи і поясніть призначення її складових частин*.
- 15. *Поясніть*, *що таке системна магістраль і як здійснюється підмикання до неї модулів мікропроцесорної системи*.
- 16. *Чим*, *на Вашу думку*, *можна пояснити те*, *що швидкодія програмованих пристроїв керування принципово менша*, *ніж у пристроїв із жорсткою логікою*?
- 17. *У чому полягає робота пристрою керування у реальному масштабі часу*?
- 18. *Поясніть*, *у чому полягає ефективність застосування мікропроцесорних пристроїв у порівнянні з іншими пристроями обробки цифрової інформації*.
- 19. *Що таке програмований логічний контролер*?

**ВСЬОГО:** годин 34

### **ЗАДАЧІ ДО ПРАКТИЧНИХ ЗАНЯТЬ**

#### ЗАДАЧА № 1

Визначте необхідні параметри напівпровідникових діодів для випрямляча і виберіть за допомогою таблиці 1 відповідний тип діода, якщо відомо, що в резисторі опір навантаження *R<sup>н</sup>* = 25 Ом, випрямлений струм *І<sup>d</sup>* = 2000 мА . Визначте також значення коефіцієнта пульсації випрямленої напруги. Знайдіть значення коефіцієнта трансформації трансформатора, підімкненого до мережі напругою  $U_1 = 220 B$  (вважати, що прямий опір діодів  $R_{np} = 0$ ).

| Параметри дюда            | Тип діода |      |      |      |       |       |      |        |               |
|---------------------------|-----------|------|------|------|-------|-------|------|--------|---------------|
|                           | Д7A       | Д202 | Д207 | Д217 | Д226Г | Д242Б | Д302 | КД102В | <b>КД202Г</b> |
| $I_{\Pi P.CP. MAKC}$ , MA | 300       | 400  | 100  | 100  | 300   | 5000  | .000 | 100    | 1000          |
| $U_{OBP. MAKC,}$ B        | 50        | 100  | 200  | 800  | 400   | 100   | 200  | 400    | 100           |

Таблиця. 1 – Вихідні дані для розрахунку

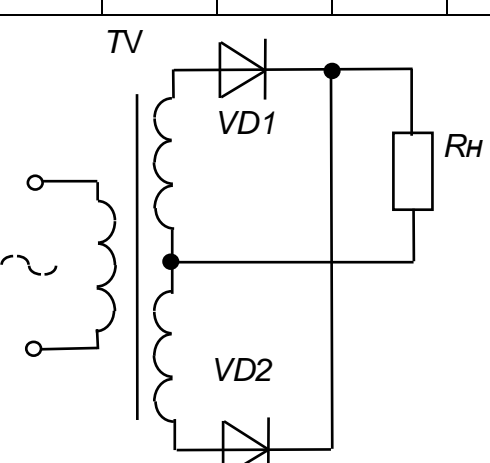

Рис. до задачі № 1

#### ЗАДАЧА № 2

Визначте необхідні параметри напівпровідникових діодів для випрямляча і виберіть за допомогою таблиці 2 відповідний тип діода, якщо відомо, що опір навантаження *R<sup>н</sup>* = 25 Ом , випрямлений струм *І<sup>d</sup>* = 2000 мА . Визначте також значення коефіцієнта пульсації випрямленої напруги. Знайдіть значення коефіцієнту трансформації трансформатора, підімкненого до мережі напругою  $U_1 = 220 B$  (вважати, що прямий опір діодів  $R_{np} = 0$ ).

|                             | Тип діода |              |      |      |       |       |      |        |        |
|-----------------------------|-----------|--------------|------|------|-------|-------|------|--------|--------|
| Параметри дюда              | Д7A       | <b>II202</b> | Д207 | Д217 | Д226Г | Д242Б | Д302 | КД102В | КД202Г |
| $I_{\Pi P.CP. MAKC}$ , MA   | 300       | 400          | 00   | 100  | 300   | 5000  | 1000 | 100    | 1000   |
| $U_{OBP. MAKC.,}$ ${\bf B}$ | 50        | 100          | 200  | 800  | 400   | 100   | 200  | 400    | 100    |

Таблиця 2 – Вихідні дані для розрахунку

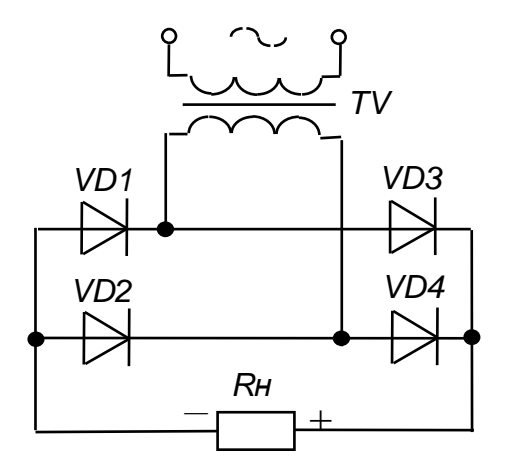

Рис. до задачі № 2

Визначте необхідні параметри напівпровідникових діодів для випрямляча і виберіть за допомогою таблиці 3 відповідний тип діода, якщо відомо, що опір навантаження  $R_{\mu} = 600 \text{ Om}$ , випрямлений струм  $I_d = 75 \text{ mA}$ . Визначте також значення коефіцієнта пульсації випрямленої напруги. Знайдіть значення коефіцієнта трансформації трансформатора, підімкненого до мережі напругою  $U_{1n}$  = 380 В (вважати, що прямий опір діодів  $R_{np} = 0$ ).

| Параметри дюда            | Тип діода |      |      |      |       |       |      |               |               |
|---------------------------|-----------|------|------|------|-------|-------|------|---------------|---------------|
|                           | Д7A       | Д202 | Д207 | Д217 | Д226Г | Д242Б | Д302 | <b>КД102В</b> | <b>КД202Г</b> |
| $I_{\Pi P.CP.MAKC}$ , MA  | 300       | 400  | 100  | 00   | 300   | 5000  | 1000 | 100           | 1000          |
| $U_{OBP. MAKC.,}$ $\rm B$ | 50        | 100  | 200  | 800  | 400   | 100   | 200  | 400           | 100           |

Таблиця 3 – Вихідні дані для розрахунку

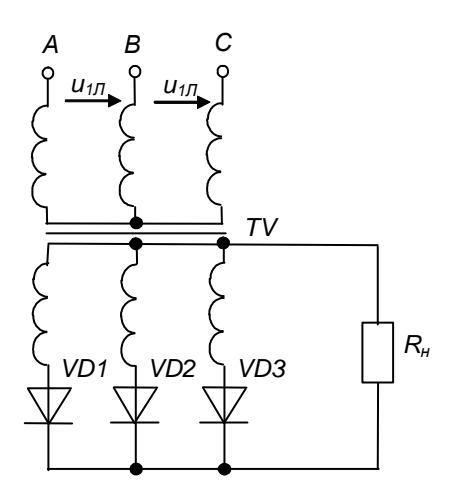

Рис. до задачі № 3

Визначте необхідні параметри напівпровідникових діодів для випрямляча і виберіть за допомогою таблиці 4 відповідний тип діода, якщо відомо, що в резисторі навантаження опір  $R<sub>H</sub> = 50$  Ом, випрямлений струм  $I<sub>d</sub> = 1200$  мА. Визначити також величину коефіцієнта пульсації випрямленої напруги. Знайти значення коефіцієнта трансформації трансформатора, підімкненого до мережі напругою  $U_{1n}$  = 380 В (вважати, що прямий опір діодів  $R_{np} = 0$ ).

| Параметри діода                                                                                                    | Тип діода |      |      |      |       |       |      |        |               |  |
|----------------------------------------------------------------------------------------------------|-----------|------|------|------|-------|-------|------|--------|---------------|--|
|                                                                                                    | Д7А       | Д202 | Д207 | Д217 | Д226Г | Д242Б | Д302 | КД102В | <b>КД202Г</b> |  |
| $I_{\Pi P.CP.MAKC}$ , MA                                                                                                    | 300       | 400  | 100  | 100  | 300   | 5000  | 1000 | 100    | 1000          |  |
| $U_{OBP.MAKC,}$ B                                                                                                    | 50        | 100  | 200  | 800  | 400   | 100   | 200  | 400    | 100           |  |
| C<br>$\boldsymbol{B}$<br>A<br>$9 \frac{u_{17}}{2}$<br><b>Q</b><br>$\circ$<br>$u_{11}$<br>$\tau v$<br>VD4<br>VD <sub>1</sub><br>VD2<br>VD <sub>5</sub><br>$\geqslant$<br>$\varphi$<br>VD3<br>VD6<br>$R_{\scriptscriptstyle H}$ |           |      |      |      |       |       |      |        |               |  |

Таблиця 4 – Вихідні дані для розрахунку

Рис. до задачі № 4

 Визначте значення опору резистора *R1*, що забезпечує роботу підсилюючого каскаду в режимі класу А.

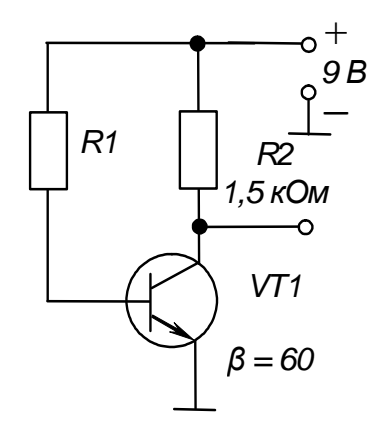

Рис. до задачі № 5

#### ЗАДАЧА № 6

Для підсилюючого каскаду з СЕ визначте значення опору  $R_K$ , значення напруги джерела живлення та коефіцієнт підсилення *β* використаного для його побудови транзистора.

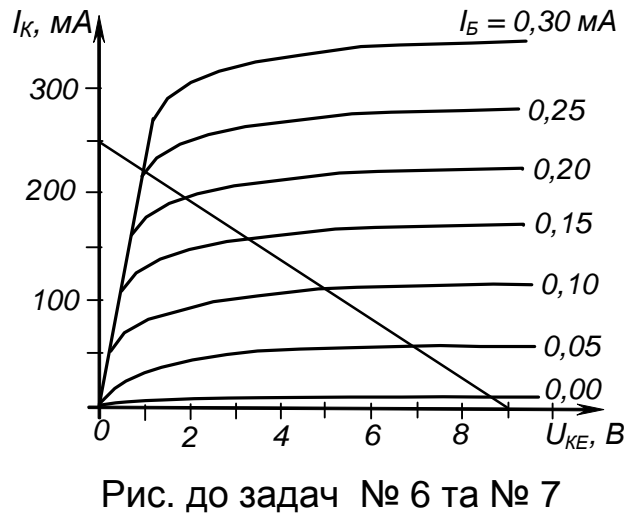

#### ЗАДАЧА № 7

Для підсилюючого каскаду з СЕ визначте значення опору  $R_K$ , значення напруги джерела живлення, значення напруги насичення використаного для побудови каскаду транзистора та положення точки режиму спокою, що відповідає класу В.

Виберіть тип вмикання підсилювача *А*1 (інвертуюче чи неінвертуюче) для даних, наведених на рисунку.

Примітка. Точність значень опорів резисторів становить ± 5 %.

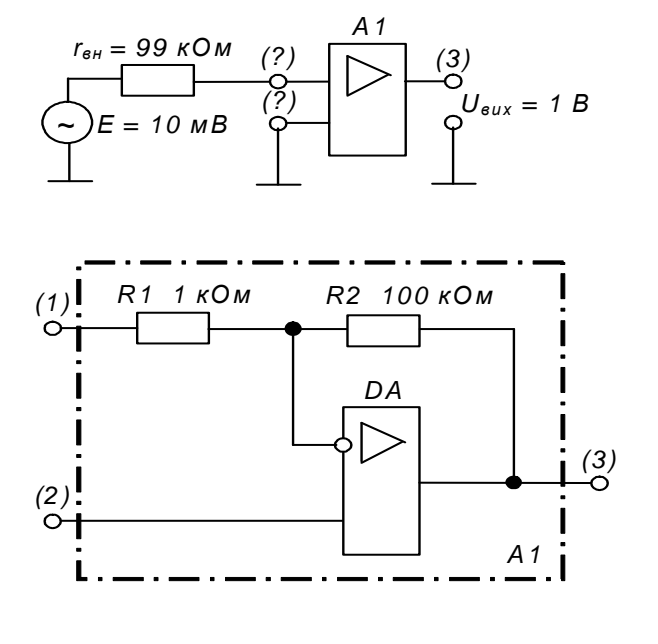

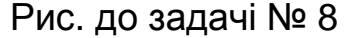

#### ЗАДАЧА № 9

Визначте значення і напрямок протікання струму *Ізз*.

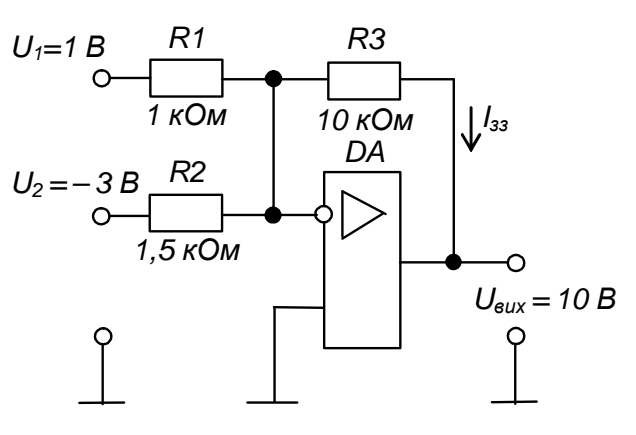

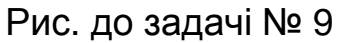

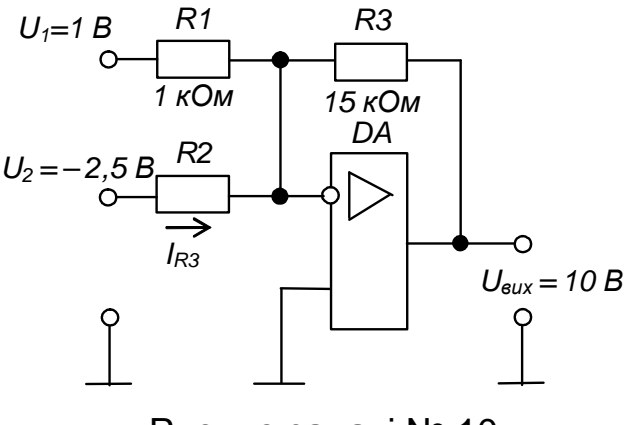

Рис. до задачі № 10

#### ЗАДАЧА № 10

 Визначте значення опору резистора *R<sup>2</sup>* та значення і напрямок струму *ІR2*, що протікає через нього.

стора *R<sup>3</sup>* та значення і напрямок струму *ІR3*, що протікає через нього.

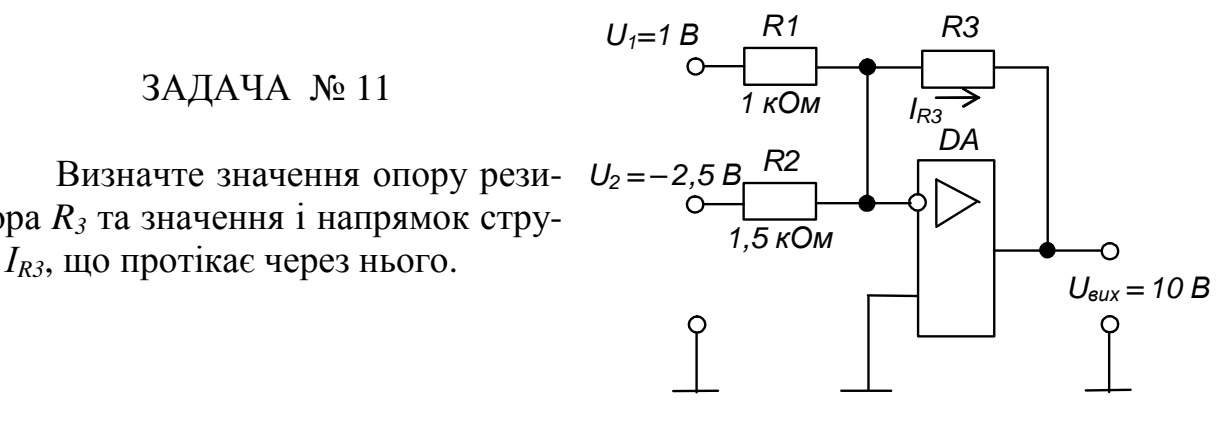

Рис. до задачі № 11

#### ЗАДАЧА № 12

 Визначте значення опору резистора *R<sup>1</sup>* та значення і напрямок струму *ІR1*, що протікає через нього.

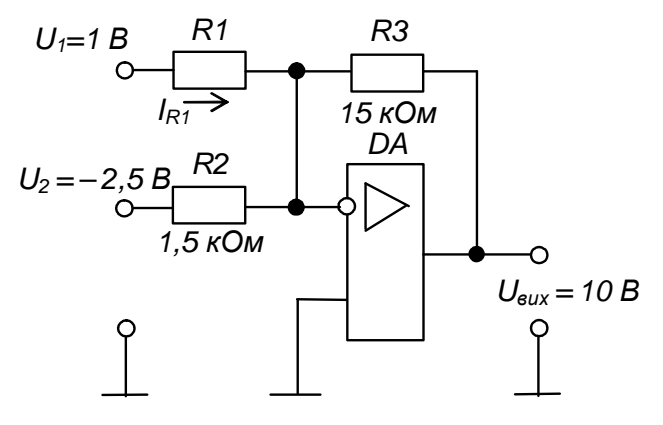

Рис. до задачі № 12

#### ЗАДАЧА № 13

 Визначте значення опору резистора *R1*, значення струмів *Івх* та *Ізз* та напрямки їх протікання.

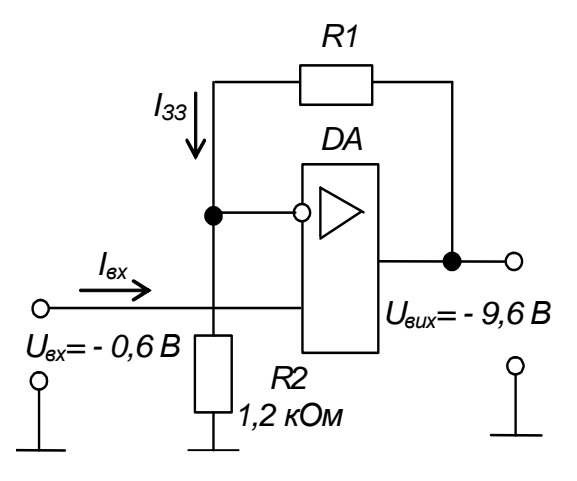

Рис. до задачі № 13

 Визначте значення опору резистора *R2*, значення струмів *Івх* та *Ізз* та напрямки їх протікання.

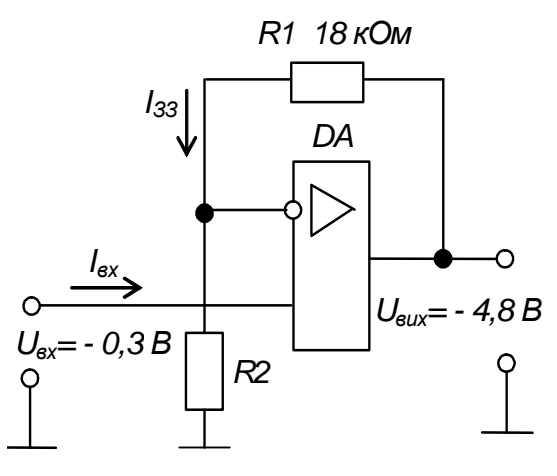

Рис. до задачі № 14

#### ЗАДАЧА № 15

 Визначте значення вихідної напруги інтегратора через 0,01 с після подачі вхідної напруги.

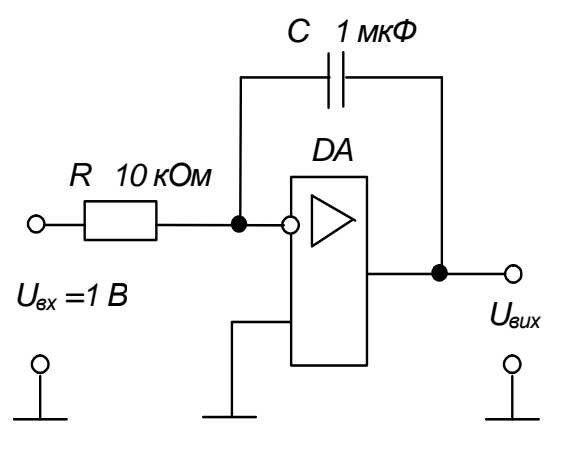

Рис. до задачі № 15

#### ЗАДАЧА № 16

 Зобразіть на часовій діаграмі форму напруги на виході операційного підсилювача, що працює в режимі компаратора напруг.

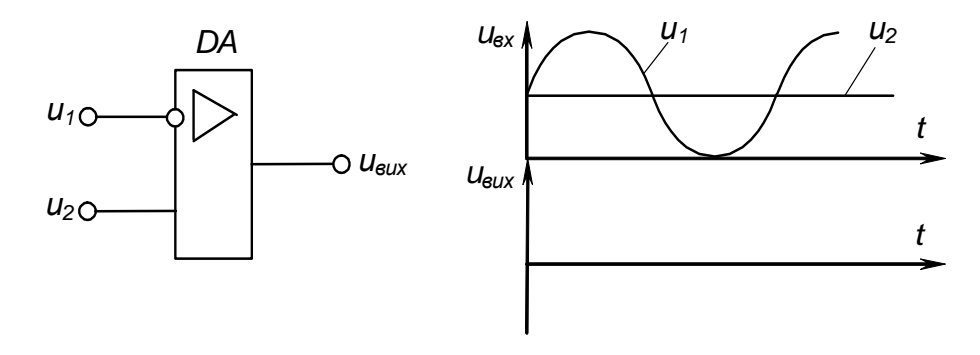

Рис. до задачі № 16

 Визначте частоту надходження імпульсів, генерованих мультивібратором, значення коефіцієнта насичення транзисторів та покажіть шлях протікання струму заряду конденсатора *С2*.

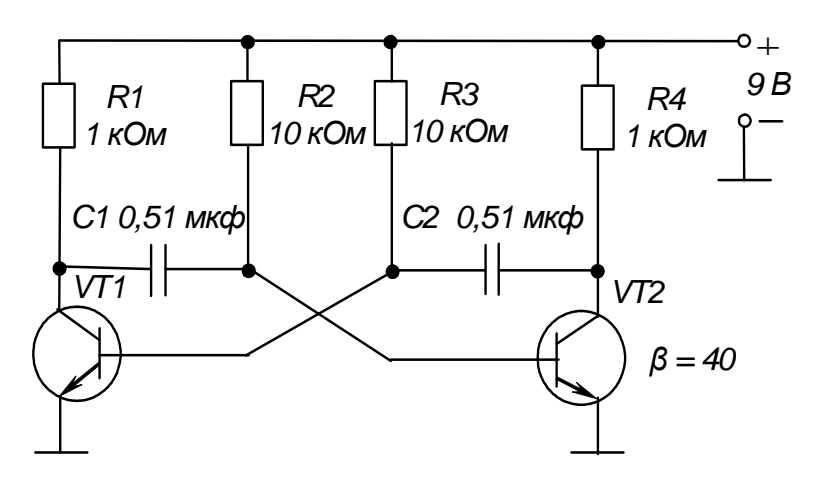

Рис. до задачі № 17

#### ЗАДАЧА № 18

 Визначте частоту надходження імпульсів, генерованих мультивібратором, побудованим на ОП для даних, наведених на рисунку.

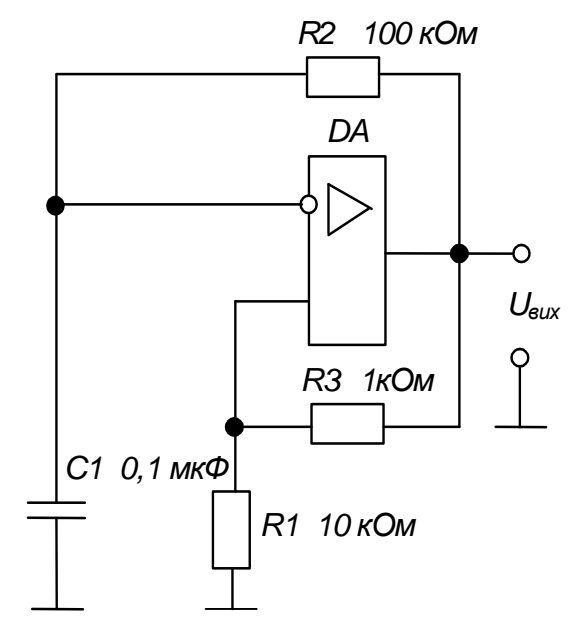

Рис. до задачі № 18

Визначте тривалість вихідного імпульсу одновібратора, побудованого на ОП для даних наведених на рисунку.

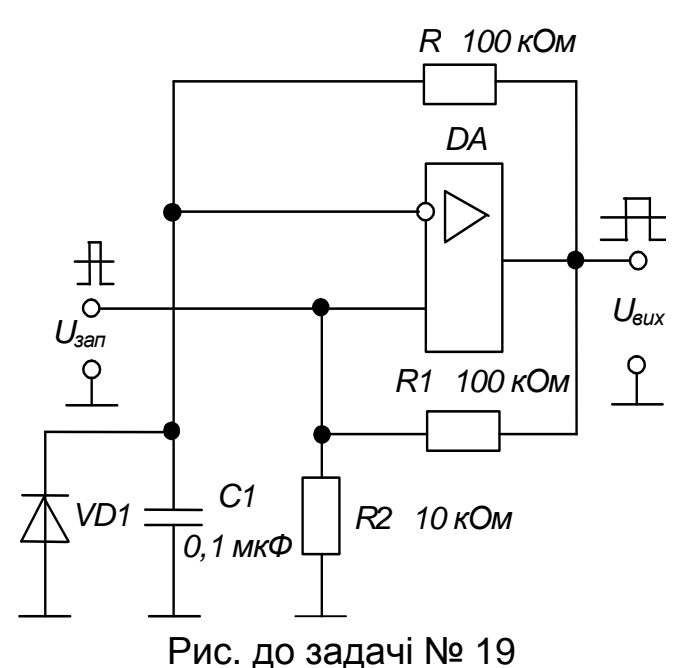

#### ЗАДАЧА № 20

Визначте частоту надходження імпульсів, генерованих мультивібратором, побудованим на логічних елементах, якщо:

> $R_1 = 3.3$  кОм;  $R_2 = 120$  кОм;  $C = 0.1$  мк $\Phi$ .

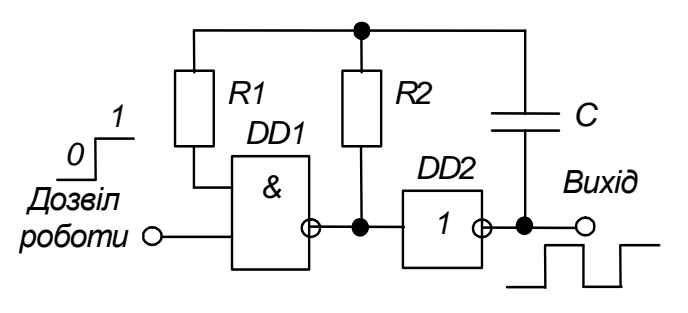

Рис. до задачі № 20

#### ЗАДАЧА № 21

 Визначте тривалість імпульсів, генерованих мультивібратором, побудованим на *DRS* – тригері, якщо

$$
R = 100 \text{ k} \text{O}m; \ C = 0.1 \text{ m} \text{K} \Phi.
$$

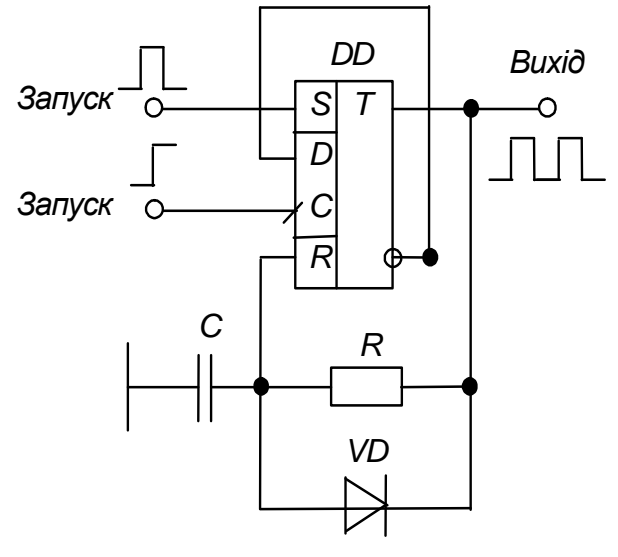

Рис. до задачі № 21

 Вкажіть, умовне позначення якого тригера наведено на рисунку? Визначте реакцію цього тригера на вхідні сигнали (заповніть стовпець *Qt+1* таблиці переходів).

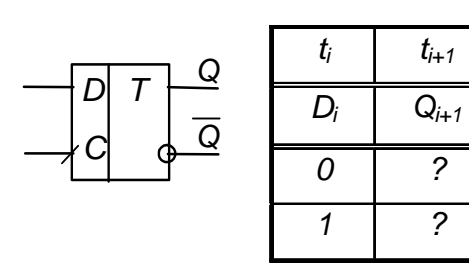

Рис. до задачі № 22

#### ЗАДАЧА № 23

 Вкажіть, умовне позначення якого тригера наведено на рисунку? Визначте реакцію цього тригера на вхідні сигнали (заповніть стовпець *Qt+1* таблиці переходів).

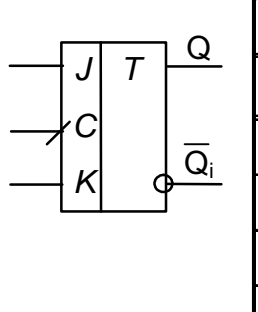

|       | $t_i$ | $t_{i+1}$ |
|-------|-------|-----------|
| $J_i$ | $K_i$ | $Q_{i+1}$ |
|       | 0     | 2         |
| 0     |       | 2         |
| 0     | 0     | ?         |
|       |       | 2         |

Рис. до задачі № 23

#### ЗАДАЧА № 24

 Вкажіть, умовне позначення якого тригера наведено на рисунку? Визначте реакцію цього тригера на вхідні сигнали (заповніть стовпець *Qt+1* таблиці переходів).

| $\mathsf{S}$ | $\tau$ | Q                        |
|--------------|--------|--------------------------|
| R            | Э      | $\overline{Q}$           |
| $t_i$        |        | $t_{i+1}$                |
| S            | R      | Q                        |
| 1            | 0      | $\tilde{?}$              |
| $\mathbf 0$  | 1      | $\overline{\phantom{a}}$ |
| 0            | 0      | $\overline{?}$           |
| 1            |        | $\overline{\phantom{a}}$ |

Рис. до задачі № 24

 Вкажіть, умовне позначення якого тригера наведено на рисунку? Визначте реакцію цього тригера на вхідні сигнали (заповніть стовпець *Qt+1* таблиці переходів).

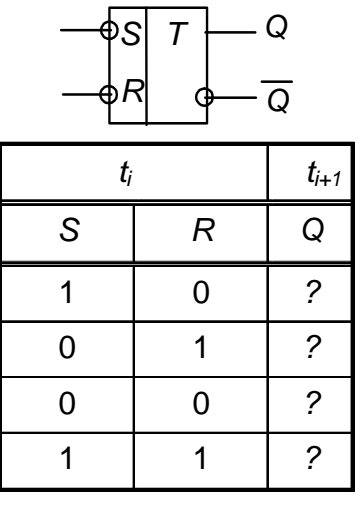

Рис. до задачі № 25

t

t

t

t

# *и*2 *ивих*   $u_3$ 1 2 3 4 5 6 7

*и*1

Рис. до задач №№ 26 - 29

## ЗАДАЧА № 27

ЗАДАЧА № 26

форму напруги на виході тривходово-

 $u_1 \longrightarrow \boxed{8}$ 

*и*2 *и*3

го елемента І-НІ.

Зобразіть на часовій діаграмі

*ивих*

 Зобразіть на часовій діаграмі форму напруги на виході тривходового елемента АБО.

#### ЗАДАЧА № 28

 Зобразіть на часовій діаграмі форму напруги на виході тривходового елемента І.

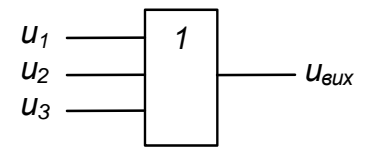

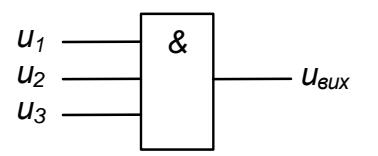

 Зобразіть на часовій діаграмі форму напруги на виході тривходового елемента АБО-НІ.

#### ЗАДАЧА № 30

 Реалізуйте логічну функцію  $y = (x_1 \vee x_2)x_3x_4$ на елементах 2І-НІ.

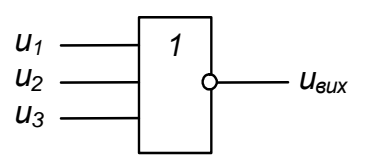

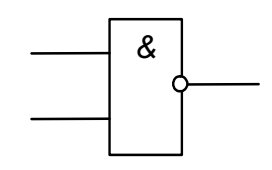

#### ЗАДАЧА № 31

Наведіть логічну формулу, що її реалізує даний комбінаційний пристрій.

ЗАДАЧА № 32

реалізує даний комбінаційний пристрій.

Наведіть логічну формулу, що її

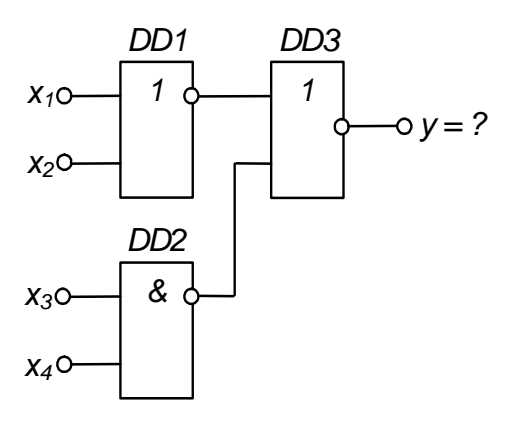

Рис. до задачі № 31

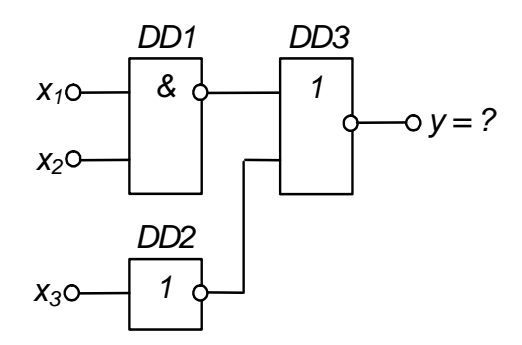

Рис. до задачі № 32

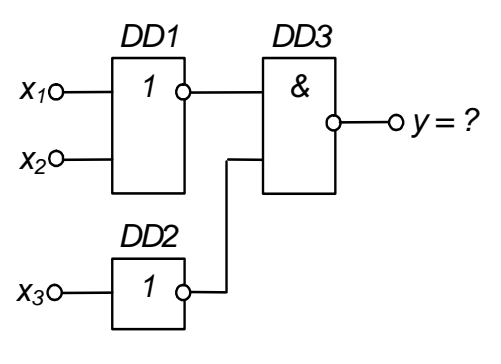

Рис. до задачі № 33

#### ЗАДАЧА № 33

Наведіть логічну формулу, що її реалізує даний комбінаційний пристрій.

## **ТЕХНІЧНІ ЗАСОБИ**

При проведенні практичних занять технічними засобами є:

- 1) мікроскоп;
- 2) зразки типових вузлів електронних пристроїв;
- 3) зразки електронних пристроїв.

## **НАВЧАЛЬНО- МЕТОДИЧНЕ ЗАБЕЗПЕЧЕННЯ**

2.1 Підручники і навчальні посібники

Л1. Колонтаєвський Ю.П., Сосков А.Г. Електроніка і мікро-схемотехніка: Підручник. 2-е вид. / За ред. А.Г. Соскова. – К.: Каравела, 2009 – 416 с.

- Л2. Колонтаєвський Ю.П., Сосков А.Г. Електроніка і мікро-схемотехніка: Підручник / За ред. А.Г. Соскова. – К.: Каравела, 2006 – 384 с.
- Л3. Колонтаєвський Ю.П., Сосков А.Г. Промислова електроніка та мікросхемотехніка: теорія і практикум. Навч. посібн. / За. ред. А.Г. Соскова. 2-е вид. – К.: Каравела, 2004. – 432 с.
- Л4. Колонтаєвський Ю.П., Сосков А.Г. Промислова електроніка та мікросхемотехніка: теорія і практикум. Навч. посібн. / За. ред. А.Г. Соскова. – К.: Каравела, 2003. – 368 с.
- Л5. Колонтаєвський Ю.П., Сосков А.Г. Промислова електроніка і мікросхемотехніка: Під ред. А.Г. Соскова. – 2-е вид. Перероб. і доп. – Харків: ХДАМГ, 2003. – 281 с.
- Л6. Колонтаєвський Ю.П., Сосков А.Г. Промислова електроніка і мікросхемотехніка: Під ред. А.Г. Соскова. – Харків: ХДАМГ, 2002. – 249 с.

#### 2.2 Методичні вказівки

М1. Електроніка і мікросхемотехніка: методичні вказівки до розрахунковографічних робіт (для студентів усіх форм навчання напряму підготовки 6.050702 – "Електромеханіка") / Харк. нац. акад. міськ. госп-ва; уклад.: Ю. П. Колонтаєвський, А. Г. Сосков. – Х.: ХНАМГ, 2011. – 100 с.

2.3 Додаткова література

ДЛ1. Гершунский Б.С. Справочник по расчету электронных схем. – К.: Вища школа, 1983. – 240 с.

## **НАОЧНІ ПОСІБНИКИ**

- 1. Інформаційний стенд "Короткий нарис історії електрики в особистостях".
- 2. Інформаційний стенд "З історії електроніки".
- 3. Інформаційний стенд "Етапи розвитку електронних приладів".
- 4. Інформаційний стенд "Електронні напівпровідникові прилади".
- 5. Інформаційний стенд "Новітні силові електронні прилади".
- 6. Інформаційний стенд "Умовні графічні позначення в схемах електричних принципових".
- 7. Зразки електронних напівпровідникових приладів і ІМС.

*Навчальне видання*

#### **ЕЛЕКТРОНІКА ТА МІКРОСХЕМОТЕХНІКА**

Методичні вказівки до практичних занять

(*для студентів усіх форм навчання за напрямом підготовки 6.050702 "Електромеханіка")*

#### Укладач: **КОЛОНТАЄВСЬКИЙ** Юрій Павлович

Відповідальний за випуск доц., к.т.н. *Ю. П. Колонтаєвський*

За авторською редакцією

Дизайн обкладинки *Ю. П. Колонтаєвського*

Комп'ютерне верстання *Ю. П. Колонтаєвського*

План 2014, поз. 223М

Підп. до друку 16.10.2014 р. Друк на ризографі. Зам. №

Формат 60 х 84/16 Ум. друк. арк. 1,6 Тираж 50 пр.

Видавець і виготовлювач: Харківський національний університет міського господарства імені О. М. Бекетова, вул. Революції, 12, Харків, 61002 Електронна адреса: rectorat@kname.edu.ua Свідоцтво суб'єкта видавничої справи: ДК № 4705 від 28.03.2014 р.